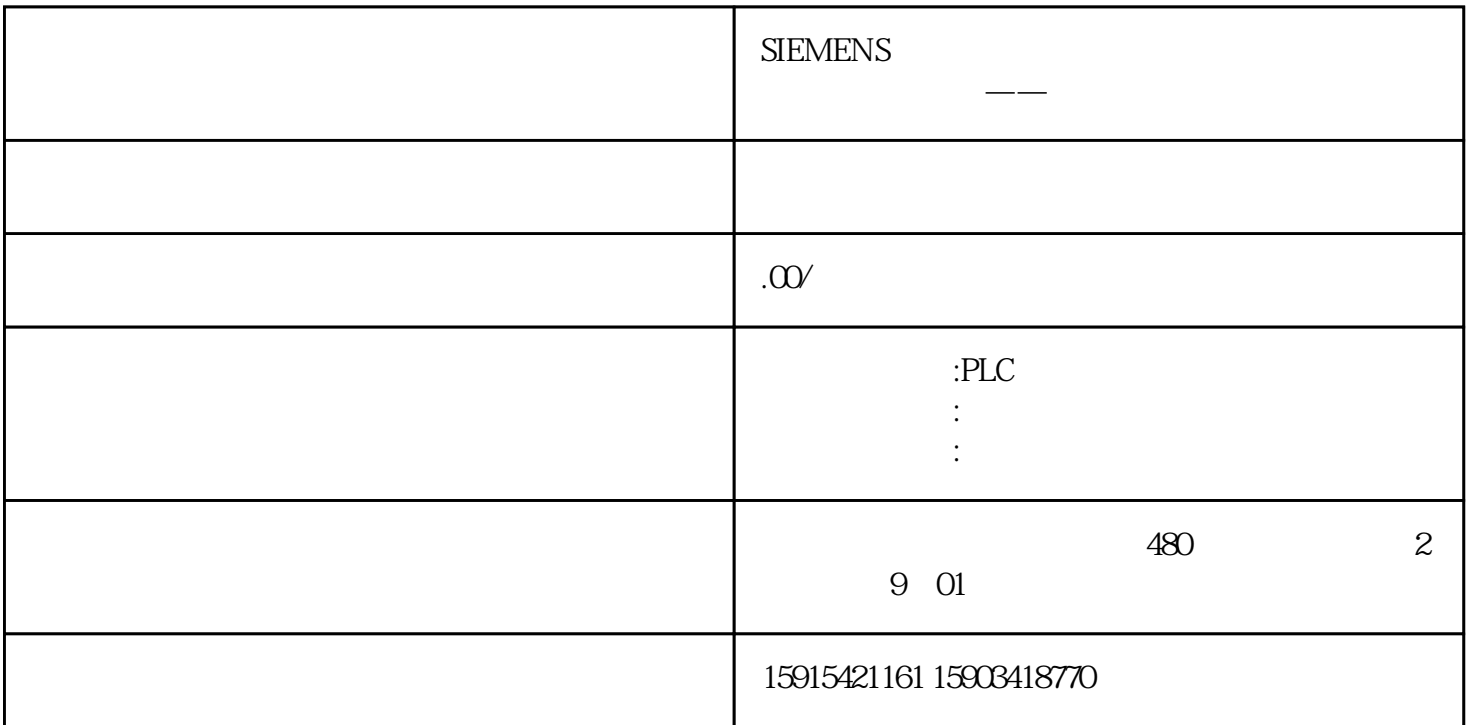

WHILE REPEAT REPEAT

 $FOR$ 

REPEAT ... UNTIL

: BOOLEAN TRUE

 $:$  REPEAT

{ statement }

解释:

UNTIL boolean\_exp

statement : KAREL

boolean\_exp: BOOLEAN

KAREL

KAREL

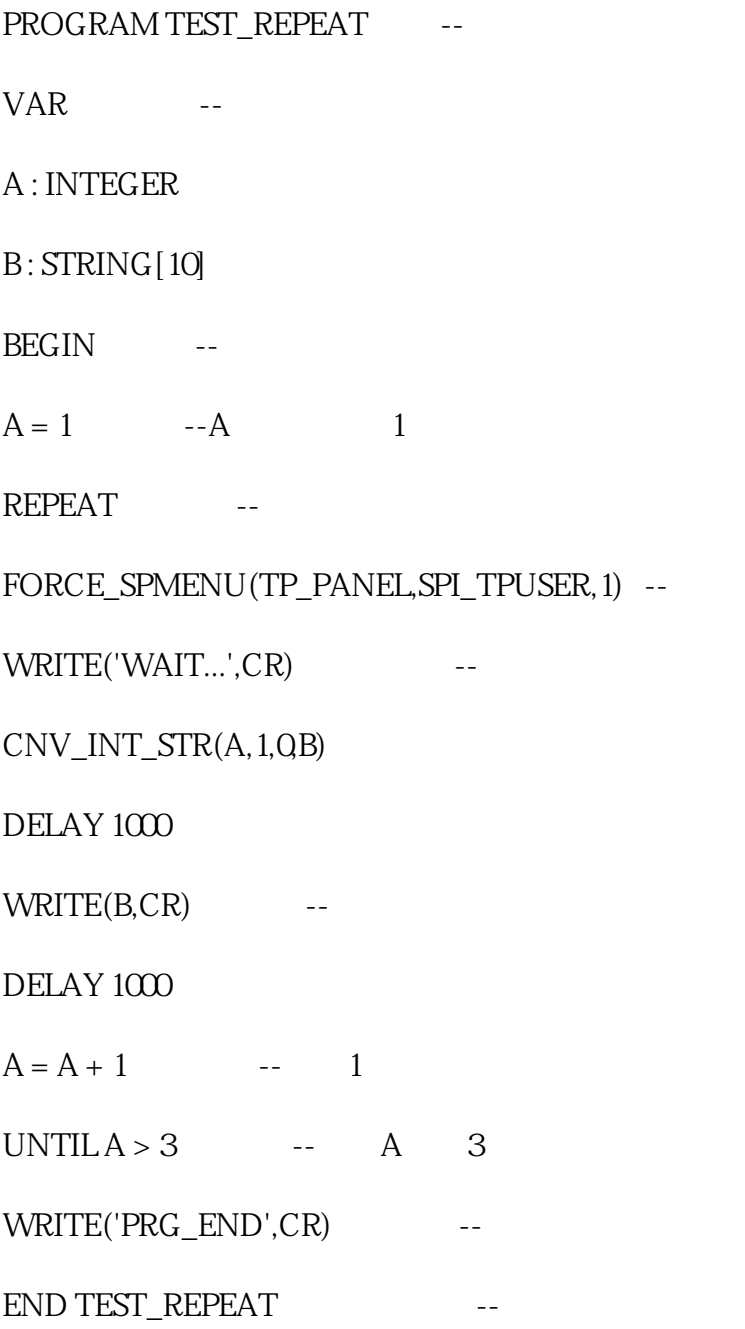

## KAREL

按下图步骤打开菜单进入"下页"。

 $300$  1 " SELECT"

 $\frac{1}{2}$  (i)

KAREL

KAREL